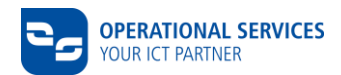

# **Technische Daten zur CSN-Vertrag Nr.**

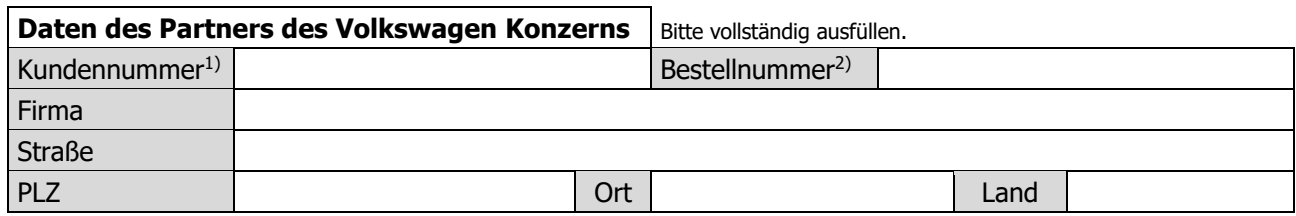

1) wird von operational services GmbH & Co. KG ausgefüllt 2) falls vorhanden

Zur Beantragung, Konfiguration und zum erfolgreichen Betrieb von CSN-Services ist die vollständige Angabe nachfolgender Informationen vor Vertragsabschluss zwingend erforderlich.

### **1. Technische Daten des Partners**

Der Umfang benötigter Informationen richtet sich nach dem von Ihnen gewählten zertifizierten Netz-Provider sowie der Netzanbindungsvariante.

# **1.1 Auswahl der gewünschten Netzanbindungsvariante**

Der Datenaustausch oder die Nutzung von Services bei Volkswagen und Audi erfolgt über festgelegte Netzanbindungsvarianten. Bei VPN-basierten Netzanbindungsvarianten wird in der Regel keine dedizierte Leitung benötigt – Ihr vorhandener Internetzugang kann genutzt werden. Internet-VPN unterstützt nur den unidirektionalen Netzwerkverkehr vom Partner zu Volkswagen bzw. Audi.

Der Datenaustausch über OFTP2 kann mit einem beliebigen Internet-Provider erfolgen.

# **Bitte treffen Sie anhand der untenstehenden Tabelle Ihre Auswahl.**

Informationen zu den Netzanbindungsvarianten finden Sie im [Download Center](https://www.operational-services.de/de/supplier-solutions/csn/dokumente-zum-download) [\(CSN Erstinformation,](https://www.operational-services.de/fileadmin/user_upload/Schulungen/Dokumente/CSN/CSN_Erstinformation.pdf) [Anbindungsalternativen\)](https://www.operational-services.de/fileadmin/user_upload/Schulungen/Dokumente/CSN/PFN-Anbindungsvarianten.pdf)

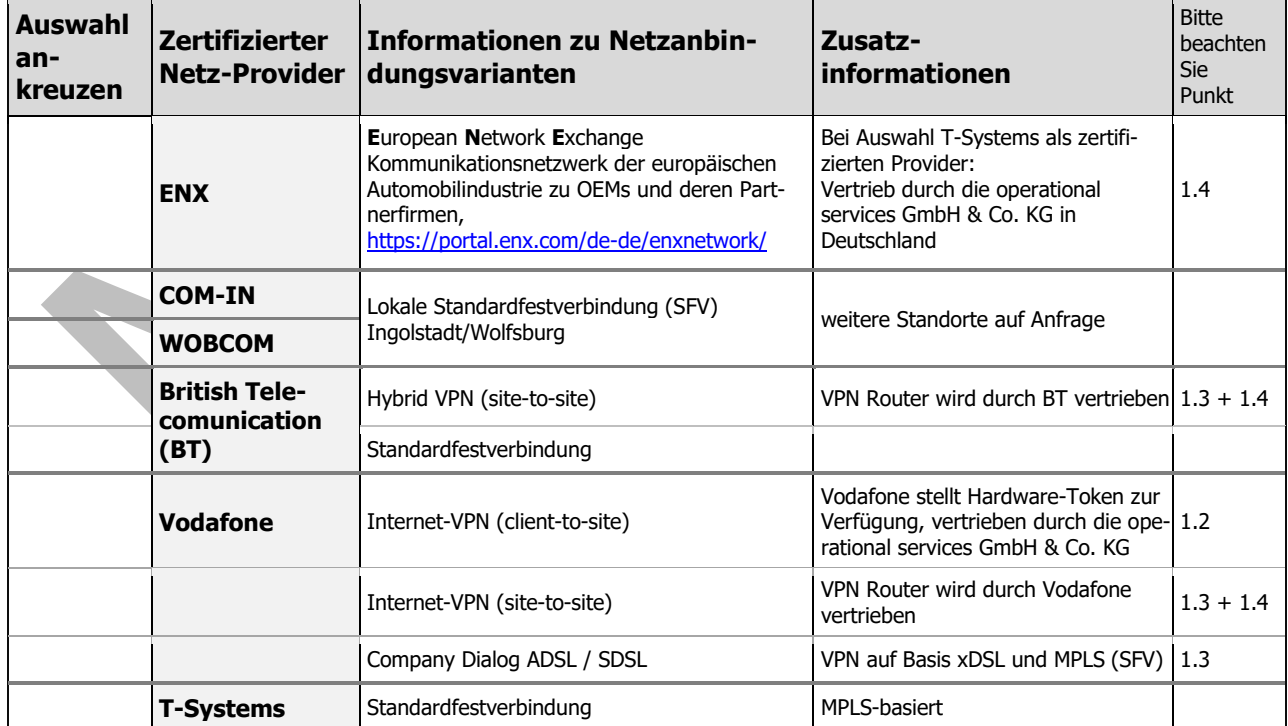

Weitere Anbindungsvarianten der o.g. zertifizierten Provider erhalten Sie auf Anfrage.

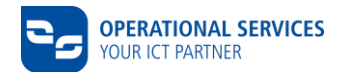

### **1.2 Nutzung und Vergütung von Internet-VPN (client-to-site)**

Das Lizenzmodell sieht vor, dass jeder Internet-VPN Benutzer zwingend einen eigenen Hardware-Token besitzen muss. Die Anbindungsvariante Internet-VPN (client-to-site) ist nur lauffähig unter Betriebssystem Windows ab Version Windows 7. Die gewünschte Anzahl der Benutzer ist im CSN-Vertrag einzutragen. In nachfolgender Tabelle sind die Benutzerdaten einzutragen.

#### **Benutzerdaten:**

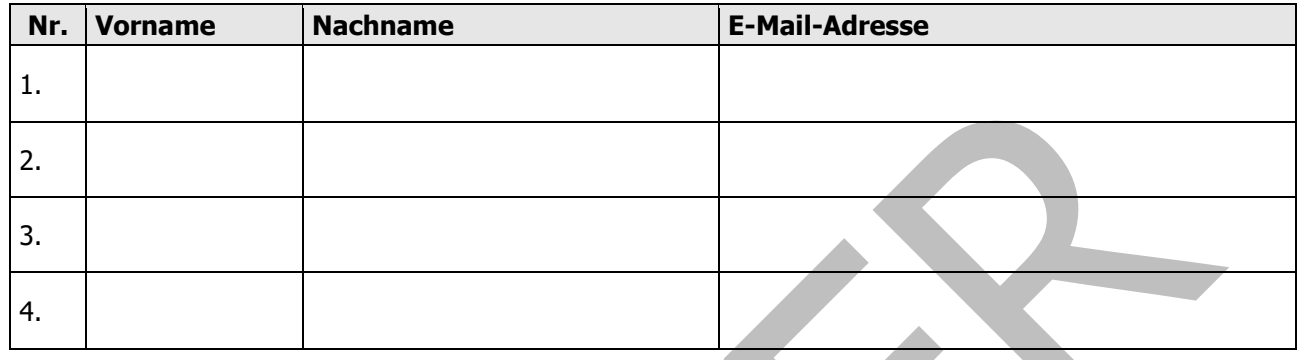

#### **1.3 Details des lokalen Netzwerks**

Die Informationen dieses Abschnittes sind bei allen Varianten der Netzanbindung zwingend anzugeben, außer Internet-VPN (client-to-site) und ENX, um die technische Realisierung (NAT) umzusetzen.

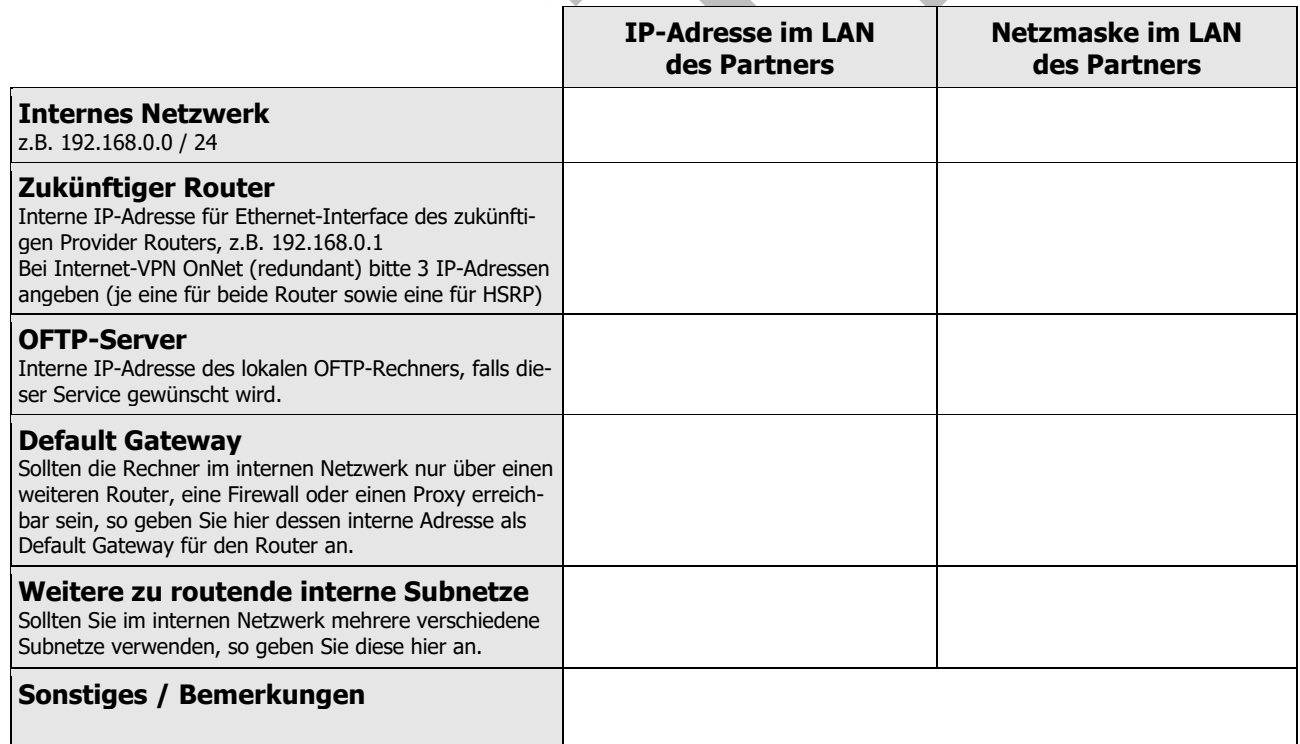

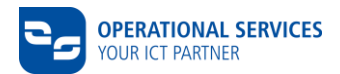

## **1.4 Verbindungsdaten (abhängig von der Art der Netzanbindung)**

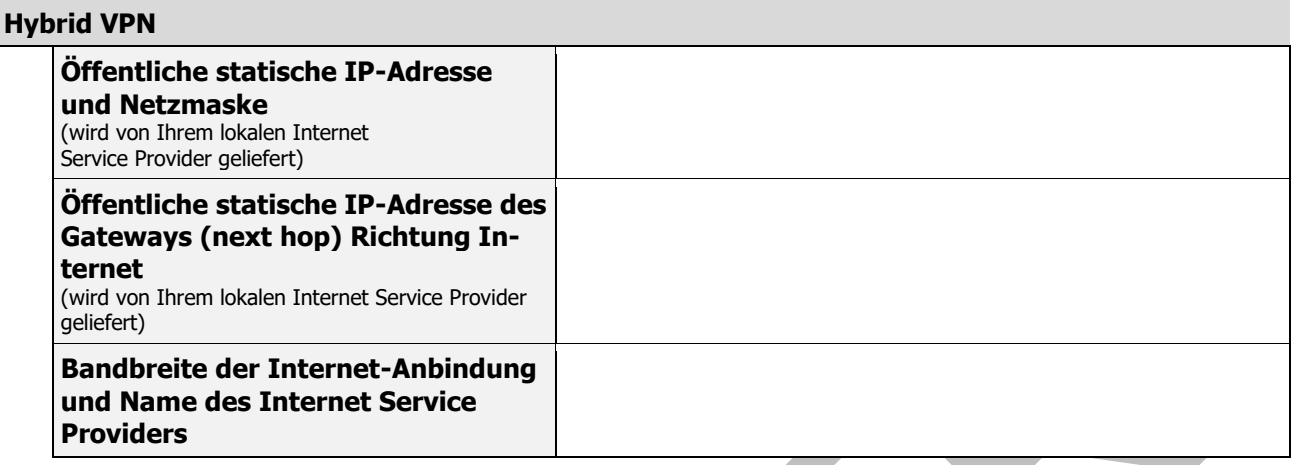

### **Nur wenn Sie eine andere WAN-Konfiguration als DHCP wünschen – bei Vodafone Internet-VPN (site-to-site). LAN und WAN IP-Ranges dürfen nicht identisch sein.**

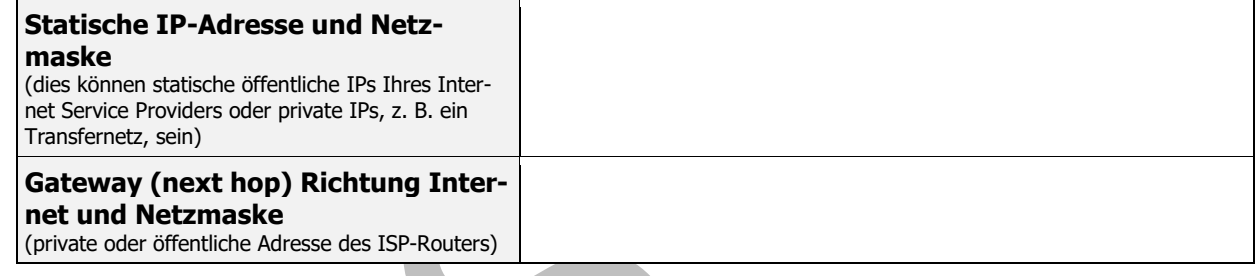

**ENX**

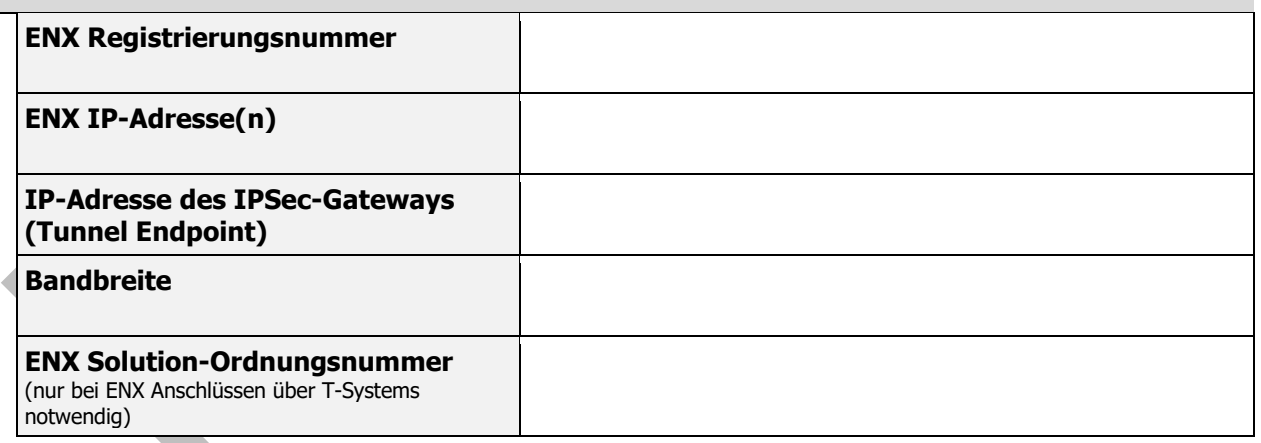